### ... like real computers - Making distributions work on single board computers André Przywara 04/02/2018 apritzel@Freenode

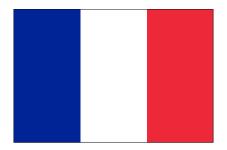

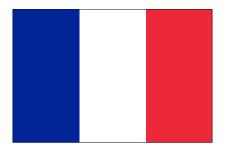

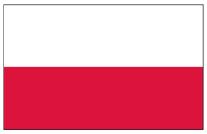

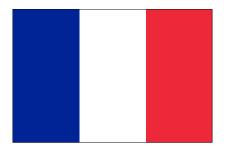

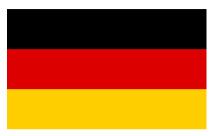

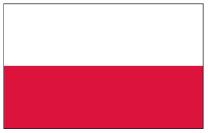

2 FOSDEM 2018

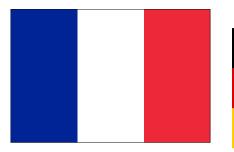

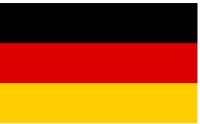

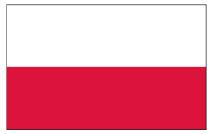

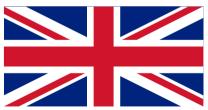

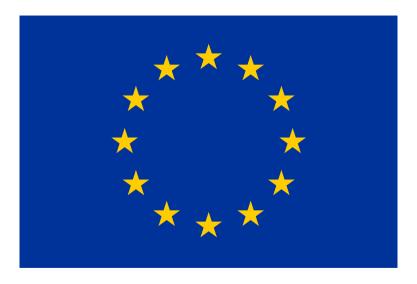

### Agenda

#### Booting

- Current firmware / boot situation
- Problems ...
- ... and how to solve them
- Linux kernel support
  - New SoC in the kernel why does it take so long?
  - What can we do about it?

Demo?

### Glossary / scope

Disclaimer: Not an Arm Ltd. story.

- SBC: single board computer with ARM core, "Fruit-Pis"
  - Not servers!
- SoCs from Allwinner, Rockchip, Amlogic, Marvell, Realtek, ...
- DT: device tree, hardware description, for generic OS support
  - Not ACPI!
- firmware: board-specific low-level software, including boot loader
- Mainline, not BSP.

### Current situation

| Board        | Ubuntu | Debian | SuSE         | Fedora       | Armbian      |
|--------------|--------|--------|--------------|--------------|--------------|
| Pine64       | ?      | ?      | $\checkmark$ | $\checkmark$ | $\checkmark$ |
| BananaPi M64 | ?      | ?      |              | $\checkmark$ | $\checkmark$ |
| NanoPi A64   | ?      | ?      |              | $\checkmark$ | $\checkmark$ |
| Rock64       | ?      | ?      |              |              | $\checkmark$ |

Table: Board distribution support

### Current situation

| Board        | Ubuntu | Debian | SuSE         | Fedora       | Armbian      |
|--------------|--------|--------|--------------|--------------|--------------|
| Pine64       | ?      | ?      | $\checkmark$ | $\checkmark$ | $\checkmark$ |
| BananaPi M64 | ?      | ?      |              | $\checkmark$ | $\checkmark$ |
| NanoPi A64   | ?      | ?      |              | $\checkmark$ | $\checkmark$ |
| Rock64       | ?      | ?      |              |              | $\checkmark$ |

Table: Board distribution support

Actual technical dependency: <u>kernel</u> support for <u>SoC</u>

### What are the main problems?

- Traditionally no well recognised standard way of booting
- Many boards come without on-board storage no firmware!
- Distribution has to ship board DT explicit board support

### How to find and boot the kernel

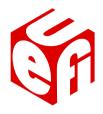

Could be some U-Boot magic, but better:

- Using the UEFI standard!
- U-Boot implements (parts of) it now (no need for EDK2!)
- Widely recognised and supported
- Most distributions support it anyway (to cover servers)
- Mostly using grub-efi to actually load kernels (and initrds)
- Actually works already with a recent U-Boot!
- Can boot the default arm64 UEFI installer image
- 8 FOSDEM 2018

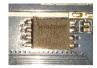

- Many SoCs can boot from SPI flash
- 2MB 16MB chips have small footprint and are cheap
- Allows to keep firmware separate from mass storage (more secure!)
- Allows to boot via network (disk/card-less, via TFTP/PXE)
- Allows to ship firmware with the device including the DT
- U-Boot supports booting and loading already via same firmware image

Small chip, but makes a whole difference!

# I thought *you* would bring the DT, honey ...

- Mostly comes from the particular (Linux) kernel repository
- Shipped with the kernel
- Gets reviewed and matches the driver support

- Mostly comes from the particular (Linux) kernel repository
- Shipped with the kernel
- Gets reviewed and matches the driver support

But...

- Prevents support for new boards (despite SoC support!)
- Requires upstreaming of board .dts files (latency!)
- Requires every OS to copy those files

- Mostly comes from the particular (Linux) kernel repository
- Shipped with the kernel
- Gets reviewed and matches the driver support

But...

- Prevents support for new boards (despite SoC support!)
- Requires upstreaming of board .dts files (latency!)
- Requires every OS to copy those files
- Actually... DT describes the hardware

- Mostly comes from the particular (Linux) kernel repository
- Shipped with the kernel
- Gets reviewed and matches the driver support

But...

- Prevents support for new boards (despite SoC support!)
- Requires upstreaming of board .dts files (latency!)
- Requires every OS to copy those files
- Actually... DT describes the hardware
- ... so should come with the hardware!

How it was actually conceived!

### Stable Device Trees

- DTB sits in the actual firmware image
- Could be part of U-Boot (\$fdtcontroladdr)
- or provided as a separate file in some container (FIP, FIT)
- Pros:
  - Immediate support for new boards (given SoC support)
  - Scales much better: Done *once* for each board.
  - Immediate support for other kernels
- Cons:
  - Requires stable DT bindings!
  - Forward- and backward compatible!
  - Lack of review?

## Proposal

### Steps (towards world domination)

- Distributions stop shipping board specific images
- Efforts get combined into generic firmware images for boards
- Distribution / OS agnostic! Should boot FreeBSD as well!
- Firmware images ship device tree(s)
- Implement UEFI boot services (possibly using U-Boot)
- Update mechanism to keep components up-to-date (TBD)
- ... ideally can update DTs independently
- Board vendors add SPI flash to their boards (and preload it)

### Example: Allwinner A64 boards

Firmware image:

- Two image files: one for LPDDR3 DRAM, one for DDR3 DRAM
- Actual board (.dtb file name stub) is stored in the SPL header (once)
- FIT image contains many .dtbs
- SPL picks proper .dtb by looking at the SPL header
- U-Boot passes .dtb on to the EFI application (\$fdtcontroladdr)

### Example: Allwinner A64 boards

Firmware image:

- Two image files: one for LPDDR3 DRAM, one for DDR3 DRAM
- Actual board (.dtb file name stub) is stored in the SPL header (once)
- FIT image contains many .dtbs
- SPL picks proper .dtb by looking at the SPL header
- U-Boot passes .dtb on to the EFI application (\$fdtcontroladdr)

Firmware update tool:

- sunxi-fw info -v -i sun50i-a64-ddr3-fw.img
- sunxi-fw info -v /dev/sdc
- sunxi-fw list-dt-names
- sunxi-fw dt-name -n sun50i-a64-bananapi-m64 /dev/sdc
- 15 FOSDEM 2018

### Improve Linux support

### Current mainlining approach

- Board reaches developer ideally early
- Developer mostly copy&pastes some drivers
  - clock driver
  - pinctrl driver
- Adds initial SoC .dtsi and board's .dts to the kernel
- Testing and discussion ...
- Eventually gets merged (into platform tree)
- Eventually gets merged in Linus' tree
- Eventually gets released in vanilla kernel
- Eventually gets picked up by distribution

Takes a decent amount of time: at least 20 weeks to reach mainline

### Ways to accelerate kernel support

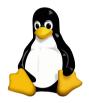

- Make boards/SoCs/documentation available earlier ideally one year
- Exploit similar IP blocks in SoCs more flexible device tree bindings
- Abstract some IP block via firmware interfaces

### More flexible device tree bindings

- Avoid deriving too much from compatible string
- Try to design forward-looking bindings
- Describe generic features as properties
  - e.g. number of DMA channels:

dma-channels = <8>;

Sent proposal for pincontroller

### Use abstracting firmware interfaces

- Some less performance-critical devices might be driven by firmware
- Requires only one generic kernel driver (upstreamed once)
- Hides SoC details in firmware
- Firmware can be developed and deployed much faster
- Examples: ARMs SCPI / SCMI provide:
  - clock support
  - regulator support
  - device power planes (switch on/off devices)
  - DVFS (cpufreq)
  - Sensors (temperature, voltage, current, power, ...)

Proof-of-concept SCPI implementation available in ATF for Allwinner A64

### Please help out on ...

- Testing!
- Spread the word!
- Engage in mailing list discussions!
- Testing

### Please help out on ...

- Testing!
- Spread the word!
- Engage in mailing list discussions!
- Testing

Help to make SBCs behave more ... like real computers!

### Thank You!

#### References

- http://linux-sunxi.org/
- https://github.com/apritzel/pine64
- https://github.com/apritzel/arm-trusted-firmware
- Freenode: #linux-sunxi